# **«Kimyo» fanini o'qitish jarayonida axborot texnologiyalarini qo'llash**

*Muallif: Qamariddin O'rinovich Komilov*

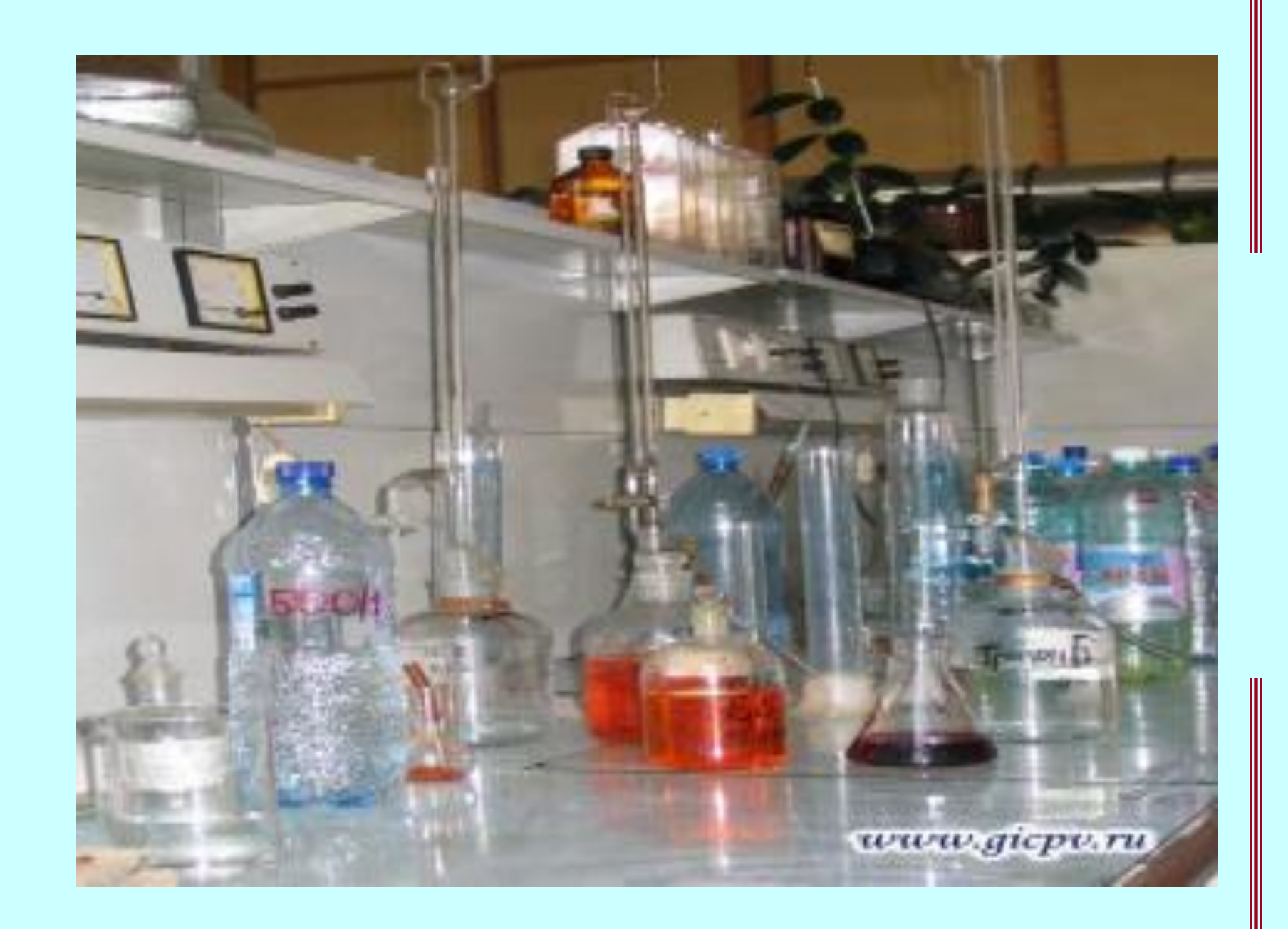

## **AKT qo'llanilishi quyidagi vazifalarni bajarishga imkon beradi:**

- **умение учащихся работать с информацией, создавая собственную систему восприятия;**
- **освоить предмет на разных уровнях глубины;**
- **формировать у школьников умения и навыки;**
- **развивать способности учащихся к определенным видам деятельности (проектной, исследовательской).**

### **Для учащихся на уроке создаются условия для:**

- **максимального учета индивидуальных образовательных возможностей;**
- **широкого выбора содержания, форм, темпов и уровня подготовки;**
- **удовлетворения потребностей в углубленном изучении предмета;**
- **раскрытия творческого потенциала учащихся: участие в конкурсах, олимпиадах;**
- **самостоятельного освоения знаниями.**

### **Учитель имеет возможность :**

- **применять различные образовательные средства ИКТ при подготовке к уроку;**
- **использовать электронные и информационные ресурсы в качестве учебно-методического сопровождения при изучении нового материала;**
- **создавать мультимедийные сценарии уроков;**
- **организовать посещение виртуальной химической лаборатории;**
- **применять компьютерные тренажеры для организации контроля знаний и отработке первичных навыков;**
- **организовать самостоятельное изучение учащимися дополнительного материала.**

## **Создание мультимедийных сценариев уроков**

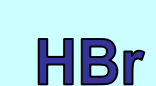

HCI

## **Мультимедийные презентаций на уроке химии используются:**

- **при изучения нового материала;**
- **для повторения и закрепления изученного материала;**
- **обобщения и систематизации знаний;**
- **проверки знаний учащихся.**

### **Использование компьютера в качестве кинотеатра**

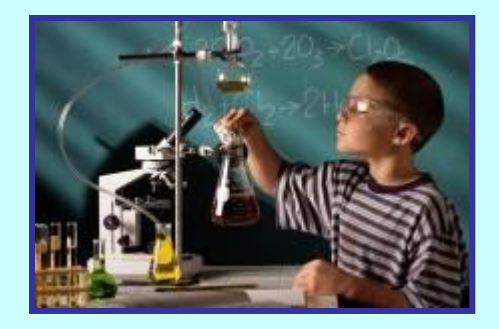

#### **Просмотр видео и анимационных фрагментов при изучении нового материала**

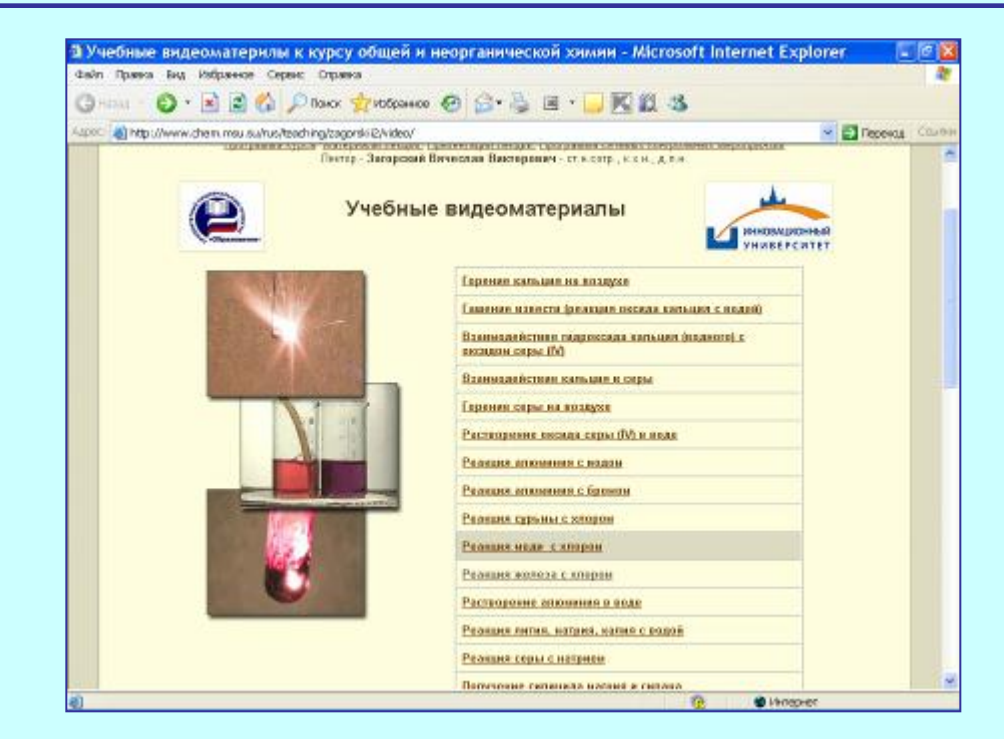

## **ИКТ при проверки понятийного аппарата**

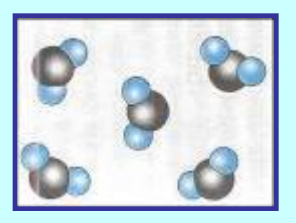

**Тема: «Электролитическая диссоциация». Химический диктант**

**Продолжите предложение:**

- **1. Электролитическая диссоциация – это …**
- **2. Электролит – это …**
- **3. Неэлектролит – это …**
- **4. Степень диссоциации – это …**
- **5. Сильные кислоты – это …**
- **6. Ионы – это…**

### **Учебное электронное издание. «Виртуальная лаборатория»**

**Возможности применения:**

- **посещение лаборатории;**
- **тесты;**
- **конструктор молекул;**
- **тренажер для решения химических задач;**
- **«Коллекция» 600 иллюстраций (анимации, видео, графика)**
- **таблицы; хрестоматия**

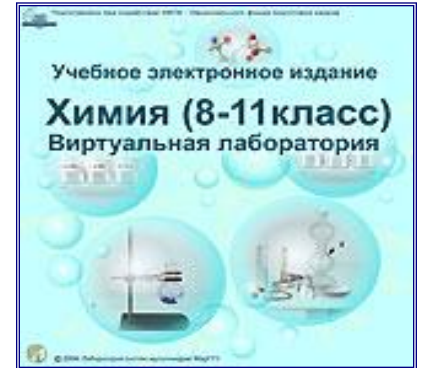

### **Практическая работа с использованием ИКТ**

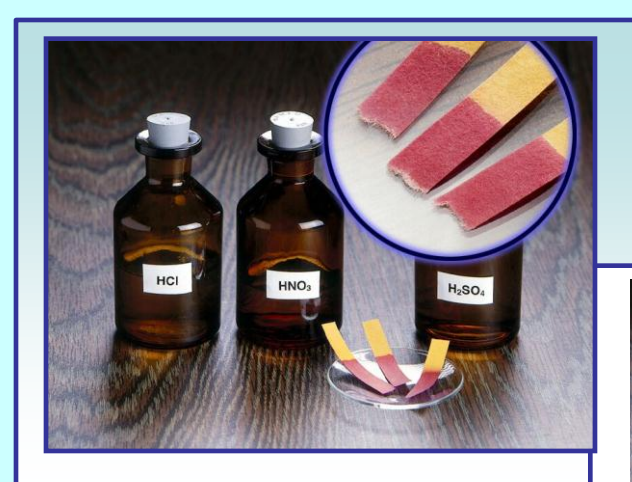

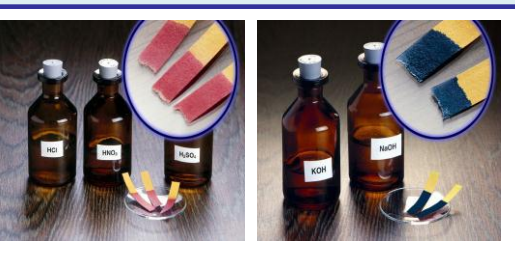

**2. Объяснить с точки зрения ТЭД результаты наблюдений.**

**2. С помощью предложенных реактивов провести реакции, характерные для щелочей.**

**Записать в тетрадь результаты наблюдений и выводы.**

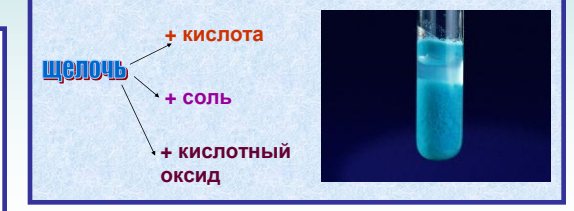

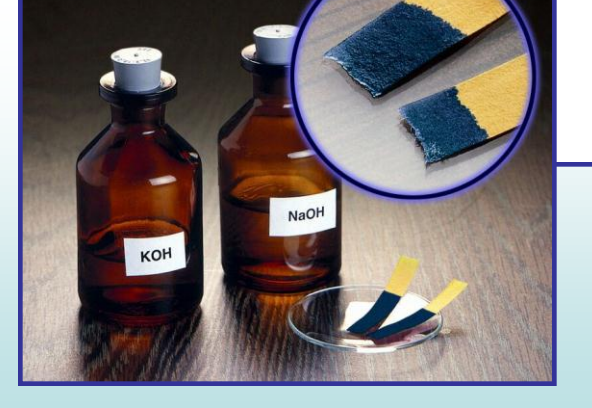

**Осуществить цепочки превращений.**

**Записать ход работы, наблюдения и уравнения реакций в молекулярной и ионной форме в тетрадь.**

#### **1 вариант**

$$
CuO---CuSO4---Cu(OH)2---CuO---CuCl2---Cu
$$

**2 вариант**

$$
\textbf{MgO--MgSO}_{4}\textbf{---Mg(OH)}_{2}\textbf{---MgCL}_{2}\textbf{---AgCL}
$$
\n
$$
\textbf{BaSO}_{4}
$$

## **Нетрадиционная форма урока: урок – игра.**

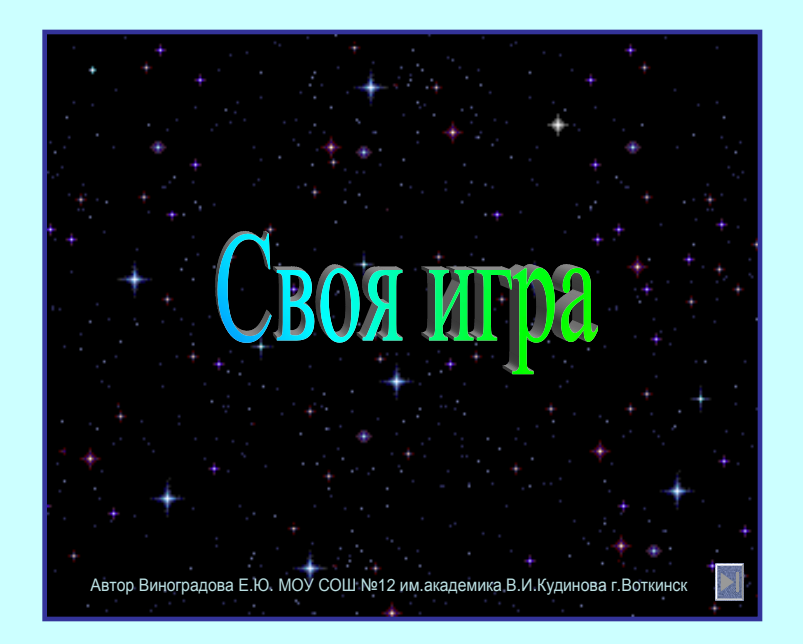

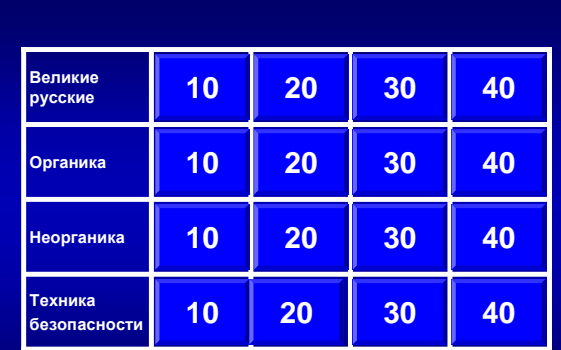

**Назовите фамилию великого русского ученого химика и композитора автора оперы «Князь Игорь»**

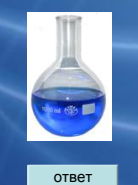

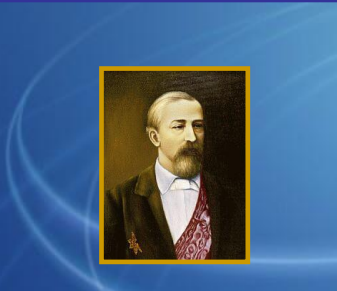

**Александр Порфирьевич Бородин**

### **ИКТ и здоровье учащихся**

- **Достигаю этого с помощью:**
- **дозирования учебной нагрузки;**
- **смены видов деятельности;**
- **решения задач валеологического содержания.**
- **В условия химических задач включаю следующие проблемы:**
- **влияние отдельных химических элементов и их соединений на организм человека;**
- **физиологическое воздействие отходов химической промышленности на человека;**
- **связь изучаемого материала с повседневной жизнью.**

### **Правила работы за компьютером**

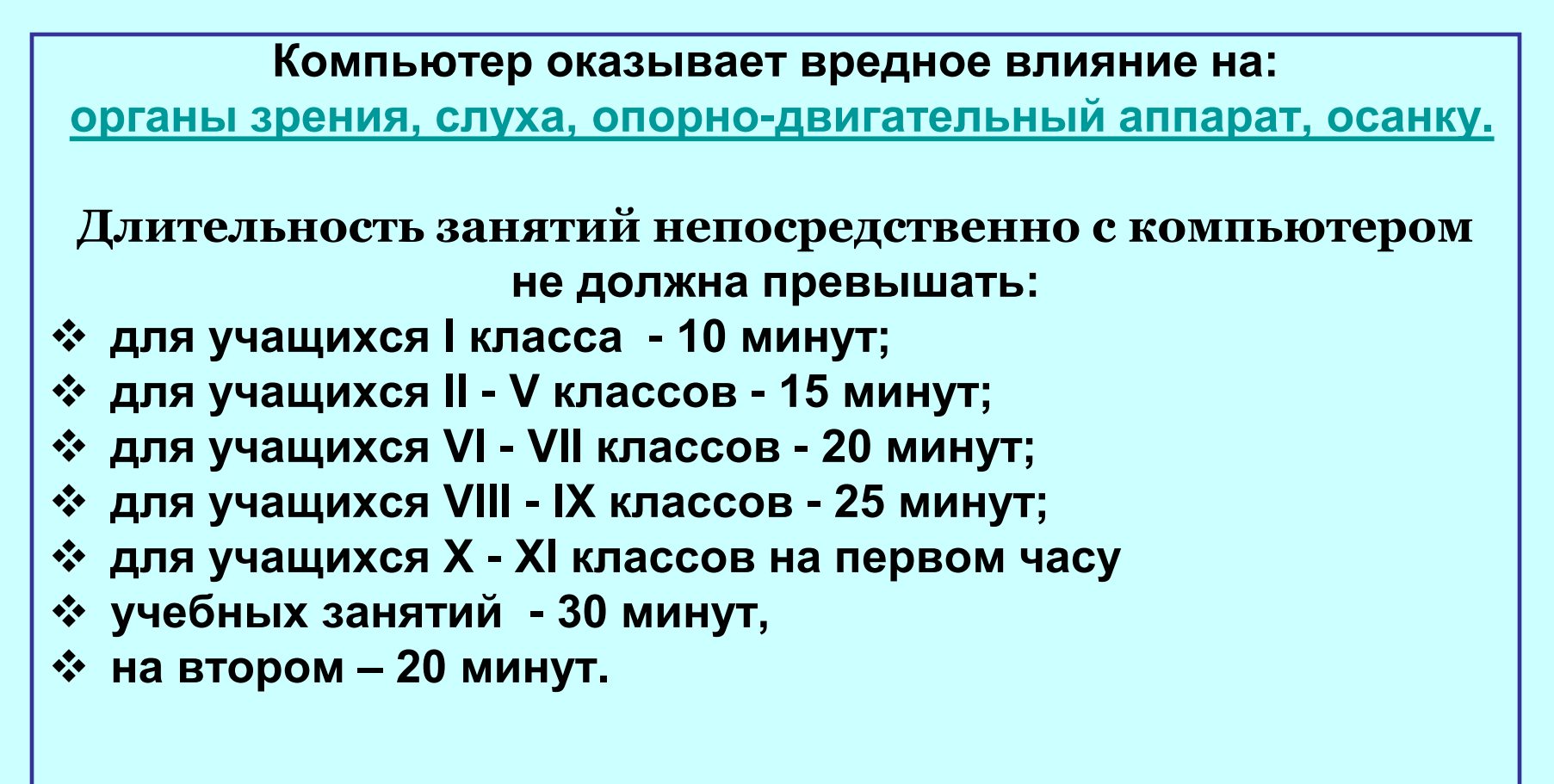

### **Интернет – ресурсы для учителя химии**

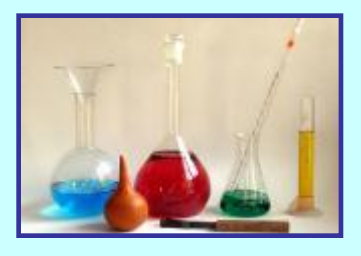

#### **Анимации по химии:**

**[http://somit.ru](http://somit.ru/)**

**[http://physics.nad.ru](http://physics.nad.ru/)**

#### **По методике использования информационных технологий:**

**[http://center.fio.ru](http://center.fio.ru/)**

**[www.college.ru/booklet/1st.html](http://www.college.ru/booklet/1st.html)**

**[www.college.ru/teacher/virt\\_practice.html](http://www.college.ru/teacher/virt_practice.html)**

#### **Для подготовки к ЕГЭ:**

**[www.fipi.ru](http://www.fipi.ru/)**

**[www.alleng.ru](http://www.alleng.ru/)**

**[www.ege.edu.ru](http://www.ege.edu.ru/)**

**<http://www.afportal.ru/physics/task>**

#### **Планирование уроков, методические разработки учителей:**

**<http://www.it-n.ru/> <http://www.afportal.ru/physics/task> <http://www.ucheba.com/>**

# Тема урока: «Железо- химический элемент простое вещество» **Тип: Изучение новой темы Форма: мультимедиа презентация**

# **Общедидактическая цель:**

# **Исследовать и изучить физические и химические свойства простого вещества железа**

# **Структура занятия**

## **Освоение новых знаний по ключевым вопросам:**

- **1. Нахождение в природе.**
- **2. Железо- биогенный элемент.**
- **3. Визитка химического элемента.**
- **4. Свойства простого вещества.**

## **«Т Е М И Р»**

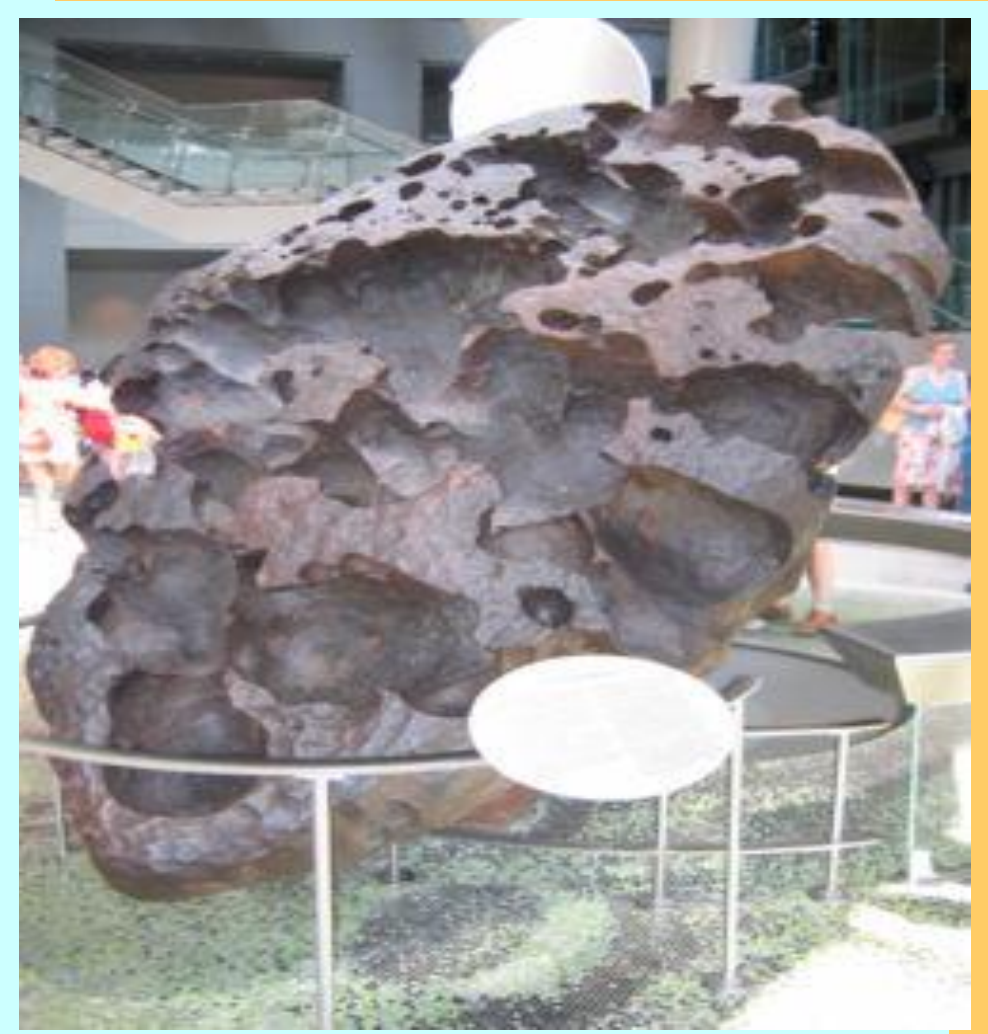

**Мотивация на учебную деятельность**

ЖЕЛЕЗО В ПЕРЕВОДЕ С ШУМЕРСКОГО ЯЗЫКА -Это металл «капнувший с неба, небесный»

# **Укитишнинг фаол шакллари**

- Различные способы активизации мыслительной деятельности.
- Творческое участие в освоении нового материала.
- Самоорганизация процесса учения.
- Включение в поисковую и исследовательскую работу.

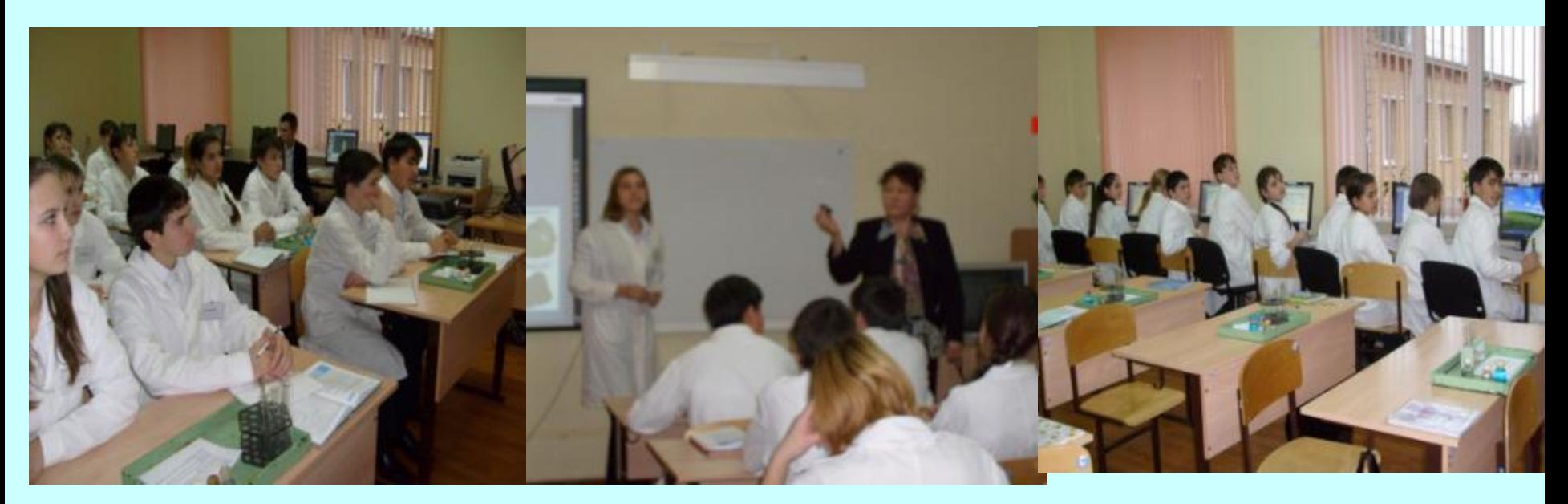

## **Мультимедиадан фойдаланиш**

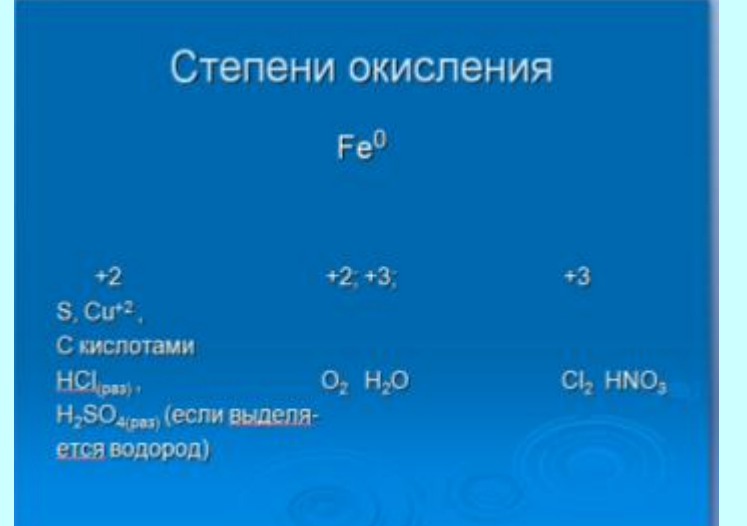

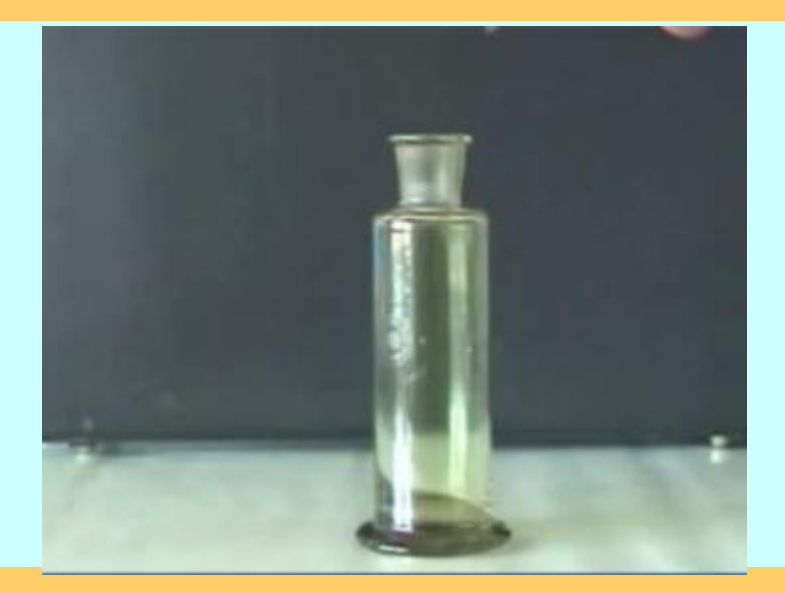

Позволяет решить поставленные цели и задачи обучения.

Активизирует учебный процесс.

Мотивирует и стимулирует на творческую, экспериментальную деятельность. Обеспечивает целостность знаний.

# **Мини-лойихалар**

В земной коре 5,1% железа, 2 место после алюминия.

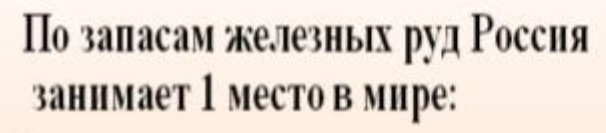

- √ Магнитный железняк (Fe,O<sub>4</sub>)-Урал
- √ Гематит (Fe, O<sub>3</sub>) Кривой Рог
- $\sqrt{\frac{1}{1}}$ имонит (Fe, O<sub>3</sub> \* n H<sub>2</sub>O) Керчь, Курск, Кольский п-ов, Сибирь, Дальний Восток
- <span id="page-20-0"></span>√ Пирит (FeS<sub>2</sub>)- Урал  $\checkmark$  Сидерит (FeCO<sub>3</sub>)

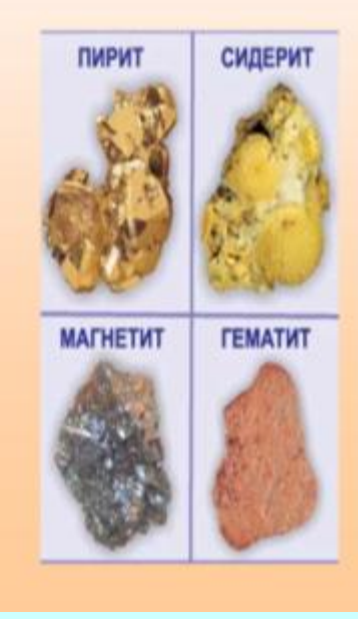

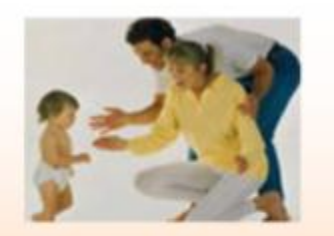

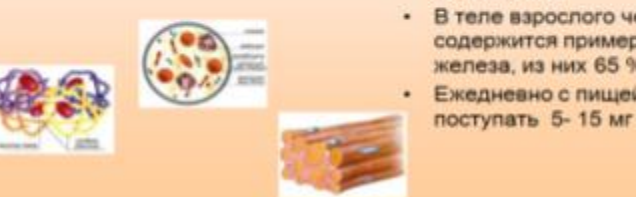

- Железо входит в состав гемоглобина, миоглобина, различных ферментов и других сложных железо белковых комплексов. которые находятся в печени и селезёнке
- В теле взрослого человека содержится примерно 4-6 г железа, из них 65 % в крови.
- Ежедневно с пищей должно поступать 5-15 мг железа.

#### Важнейшие источники железа

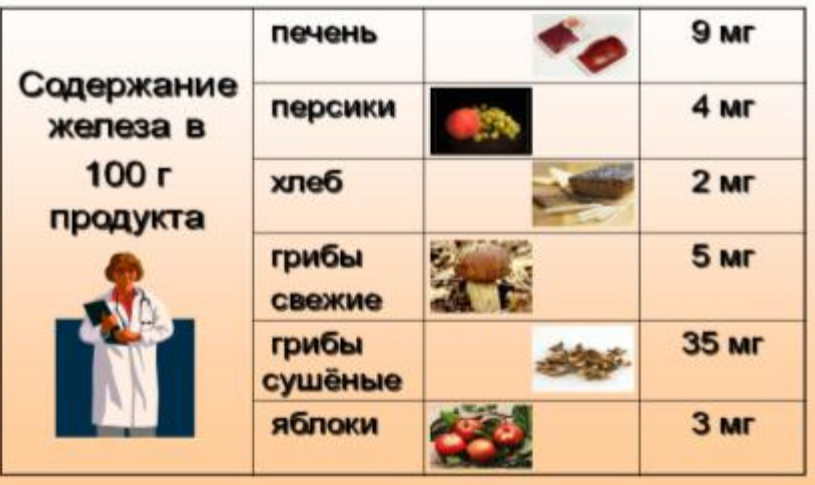

## **Интернет ресурслари билан ишлаш**

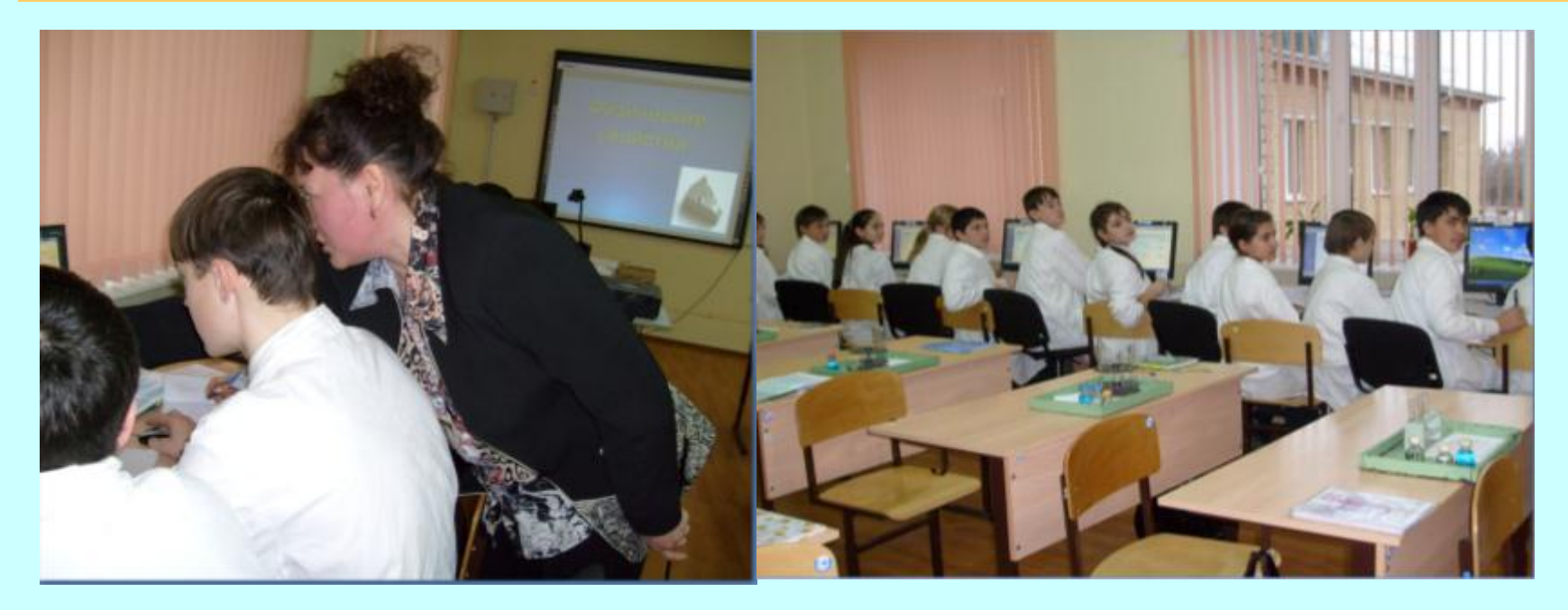

Выход в интернет .Адрес сайта [www.chem.ru/text](http://www.chem.ru/text)

(справочник химика – буква «ж» - железо)

# **гурухларда«Аклий хужум»**

Работа с программой 1с образование. Положение железа в Периодической системе Д.И.Менделеева.

• Охарактеризуйте Fe как химический элемент, составив предложения со словами и словосочетаниями.:

## Тадкикотчилик фаолияти

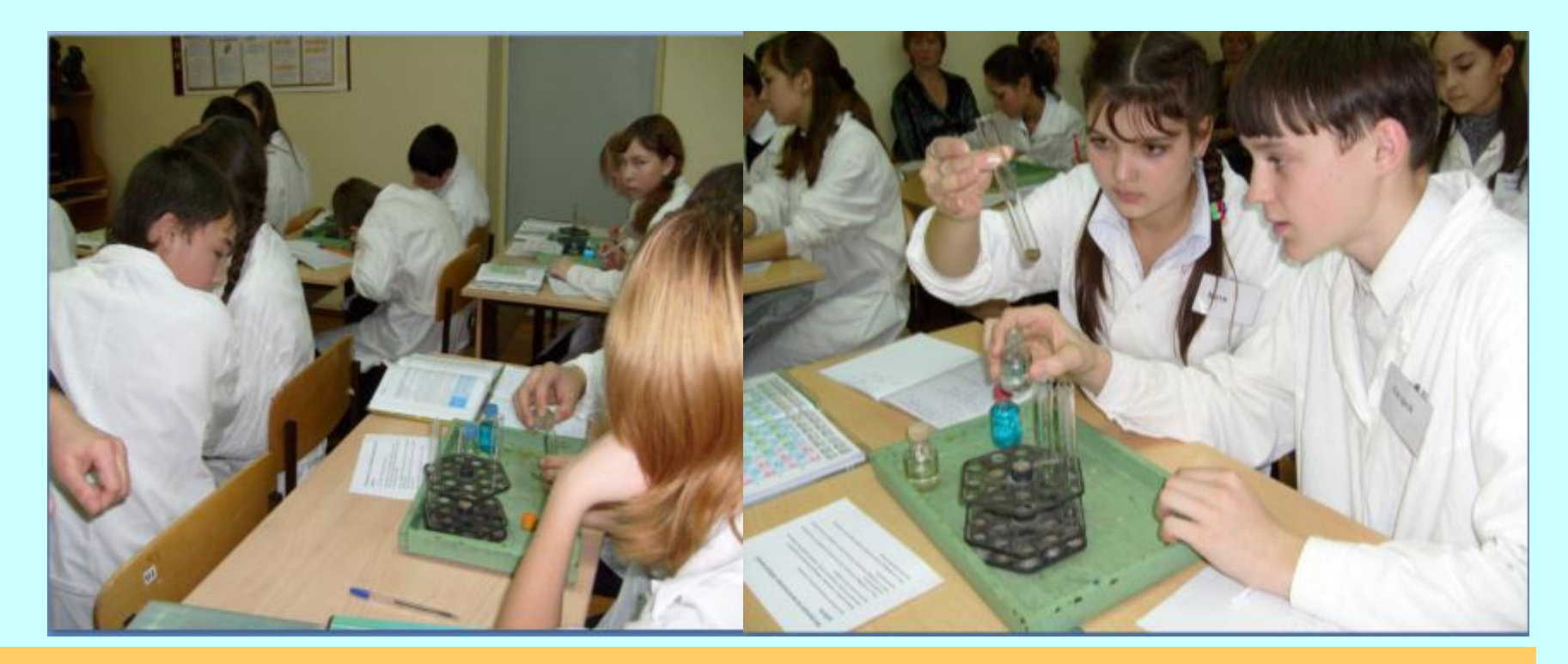

**Как ведет себя железо по отношению к сложным веществам. Выполнение лабораторных опытов**

## **Отчет по работе**

Чем является железо в данных уравнениях реакций?  $Fe<sup>o</sup>$  - 2e =  $Fe<sup>+2</sup>$  (восстановитель) Что вы наблюдали при проведении третьей реакции? (Железо вытеснило медь из раствора сульфата меди).

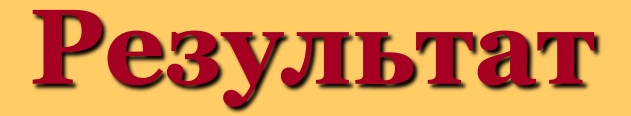

**Формирование информационной компетенции и др. Формирование учебнопознавательной компетенции (развитие умений рассуждать, высказывать свою точку зрения, анализировать, делать самостоятельные выводы – все это способствует развитию логического мышления) .**

## **Интернет ресурсы**

- ru.wikipedia.org>Железоru.
- wikipedia.org/wiki/Категория:Минералы\_железа
- [www.gazpromschool.ru/students/projects/mineral\\_](http://www.gazpromschool.ru/students/projects/mineral_)
- [www.pedsovet.su](http://www.pedsovet.su/)
- festival.1september.ru/articles/214058
- [www.chem.ru/text](http://www.chem.ru/text)